## **Bearbeitungsablauf für Seminar- und Studienarbeiten SchwPrO 2012 (Stand 24.02.2015)**

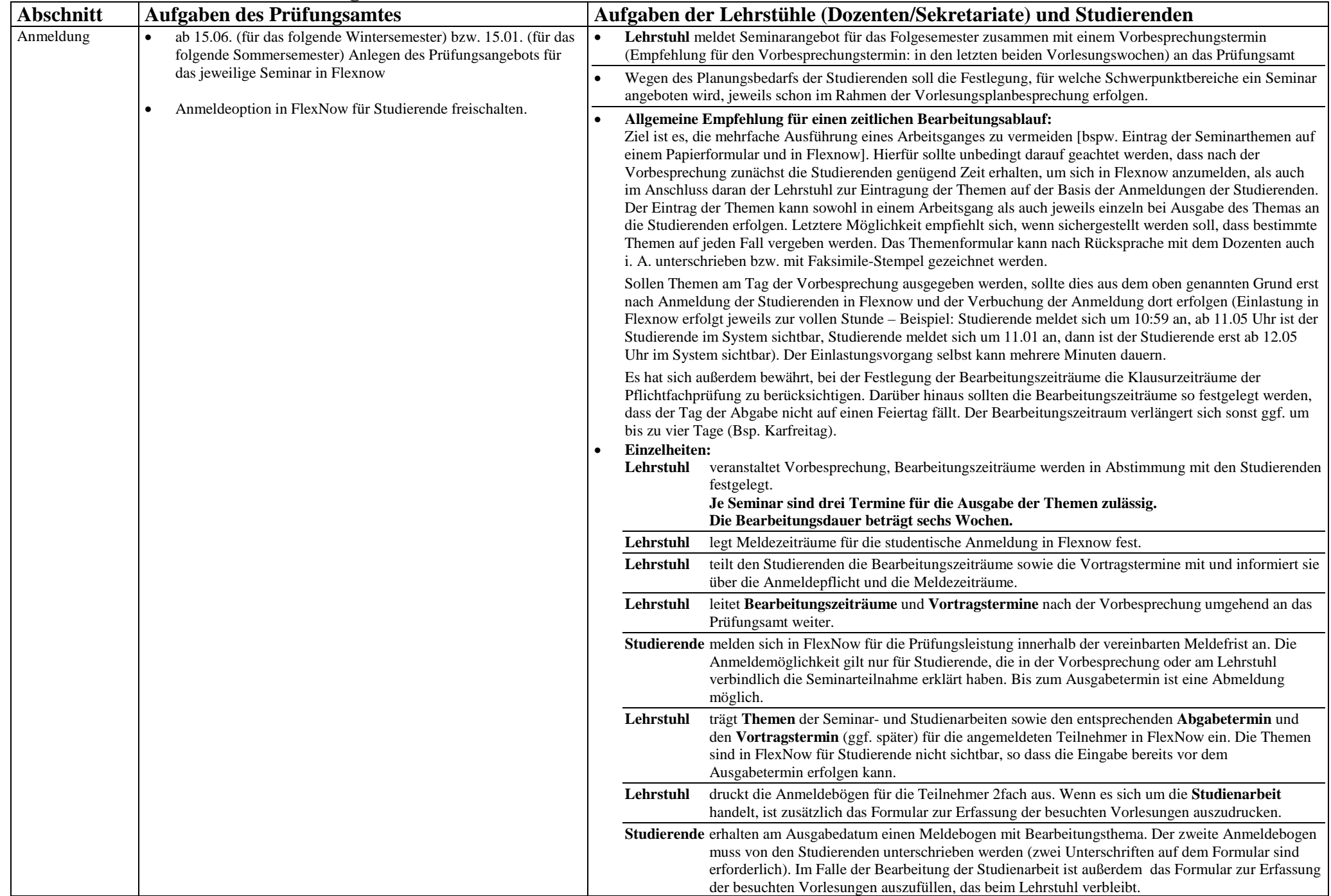

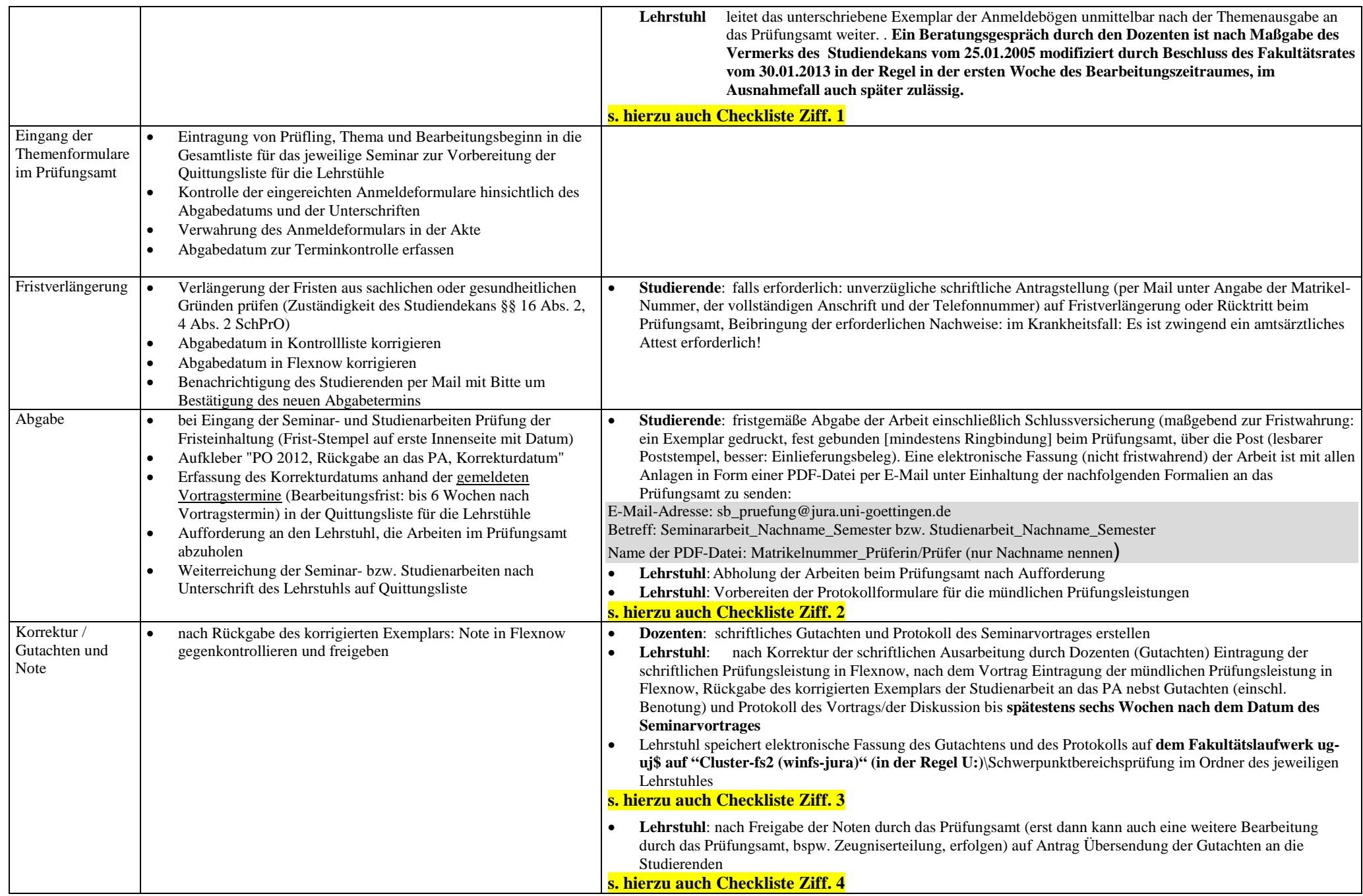